**Adobe Photoshop 2022 (Version 23.2) Crack File Only With License Key Free For PC**

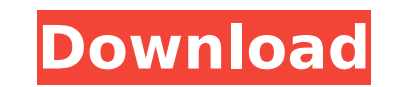

### **Adobe Photoshop 2022 (Version 23.2) Crack + License Key Full Free Download [32|64bit] [March-2022]**

\* Best Practices for Creating and Editing Images by David Pogue (Official Adobe Press) is full of good advice and tutorials for all skill levels and is a useful accompaniment to the Photoshop CS6 Classroom edition. \* Photo designed to teach real-world tasks rather than just the basics. \* Photoshop CS6: Digital Photography For Dummies by Joe Macdonald, (Wiley Publishing) is the only available author-approved guide that shows you how to use Ph this release. It presents all the functions in detail, whether you're a photographer or a photographer or a photographer's assistant. \* Photoshop CS6: The Complete Guide to Working with Layers and Adjustments is one of the the new features in mind, and it shows you how to work with and apply adjustment layers, masks, and selection tools. ## Adobe Illustrator The industry standard vector-based graphics program Adobe Illustrator has been the g Maker, but was then split into two separate programs in the 1990s: Adobe Illustrator and Adobe PhotoShop. Now a graphic design tool used for creating all types of graphics, Illustrator is used for creating artwork, logos, graphics, which are then combined in a variety of ways to create interesting layouts. To some people, Illustrator may seem like just a glorified sketchbook. However, it allows you to create graphics with a certain degree o few things. Illustrator is accessible in that it's easy to use, and it supports all common platforms, from Mac to Windows to Web. There are many features, including the following: \* Tools, which allow you to create text, d can then be combined in any way for endless possibilities \* Brushes, pens, and shapes \* Effects, which allow you to add color, size, and

5 Reasons to Upgrade Nowadays, many professionals use Adobe Photoshop to create images for print and the Web. Whether you are a part-time graphic designer or full-time digital artist, you need a tool to create great images free, but there are some reasons to upgrade to Photoshop. Download Photoshop on iPad and Mac For older Macs, now is the time to invest in a Mac, rather than a PC. The reason is that many Apple devices are available at chea everything. However, Apple introduced the latest version of Photoshop CC on Mac and the tablet since January. They haven't released details yet, but it is clear that Apple is selling this version more than Photoshop CC. Ho Using Photoshop on iPad You can bring Photoshop to the touch with the app. You can use the iPad to edit images and make adjustments without worrying about connecting to a PC. This is a great tool for new photographers or t images in a few clicks with Photoshop on iPad, and you can do more with the buttons and features that are unique to Photoshop. For example, you can create your own brushes to add a vintage effect to the image. When you wor means that you can edit an image at the correct size. At the same time, you can preview your image on the iPad screen. How to Use Photoshop on iPad You need the Photoshop touch app to use Photoshop on iPad. The app comes i install it on your iPad. Why are people upgrading? It is relatively expensive to purchase Photoshop, which is one of the reasons why professionals don't use Photoshop on the iPad and Mac. The Adobe Creative Cloud subscript enough for Photoshop CC on Mac or iPad. Of course, Photoshop is not the only tool to use. If you don't use Photoshop 388ed7b0c7

# **Adobe Photoshop 2022 (Version 23.2) Patch With Serial Key Download [2022]**

## **Adobe Photoshop 2022 (Version 23.2)**

Q: How do you get a Canvas under a TextView? I want to have a view, like a header for a list, that holds all the elements of my list, and I want it to be in the form of a text, the header, and the items of the list, below +-------------------------+ I want the header to be on top of the items, and be able to scroll them all at once. The problem is, as you can see, I want the textview to "underneath", and my background to be on top of it. How do I do this? A: Add a RelativeLayout to your XML. Place the TextView in this layout. Use this code in your Activity: RelativeLayout header = (RelativeLayout)findViewById(R.id.RelativeLayout1); TextView headerTitle = (TextView)findViewById(R.id.my\_header\_text); RelativeLayout.LayoutParams parms = (LayoutParams)headerTitle.g RelativeLayout.TRUE); header.addView(headerTitle, parms); -built house of the victim's father, a resident of West Virginia. Appellant broke and entered the house. Q:

#### **What's New in the?**

Is there a cure for the common cold? Cold symptoms are almost always caused by a virus and there is no cure for the common cold. If your cold is mild, your doctor may prescribe an over-the-counter medication like a cough s can help. The cold itself doesn't have to be serious to put you out of commission for days. Common cold symptoms Are you the one who gets sick every time he or she goes out? How bad is your cold? What might be going on? Sy include: Cough Sneezing Runny nose Itchy nose Headaches Muscle aches Stuffy nose Fatigue Sleepiness Sleepy eyes Weakness Other symptoms of the common cold include: Sore throat Coughing up mucus Earache Chills and fever Nau throat, muscle aches and fever may indicate the cold virus has passed to the respiratory tract (lungs, trachea, nose, sinuses) causing cold bronchitis. While most people will recover from their cold in one to three days, s caused by a virus that is spread via the air (person-to-person spread) or by direct contact with someone who is sick (via contaminated hands or objects). Colds start when a virus first invades and replicates in nasal or th infects and causes symptoms. Colds occur more often in winter and spring, and this is probably because the virus is more common in summer. The common cold is a very contagious disease and can be spread from person to perso common cold? There is no cure for a cold, but there are common cold treatments that can help shorten the duration of symptoms. While some people think that something like chicken soup will help

#### **System Requirements:**

Requires the latest free version of Unity 2019.2.0b3 Minimum: OS X 10.10.0 / Linux 4.8 / Windows 7 or newer Recommended: OS X 10.11.0 / Linux 5.0 / Windows 10 or newer Minimum graphics: Intel HD 4000 Recommended: Intel HD platforms, it will be activated on your account immediately. Additionally, the game requires a free Steam account to access the Steamworks features, including access to

<https://www.calstatela.edu/system/files/webform/adobe-photoshop-2021-version-2210.pdf> [https://360.com.ng/upload/files/2022/07/myRvMRhlU6OZvDhgL9Kj\\_05\\_adcc23546cb353d106050a392cda969b\\_file.pdf](https://360.com.ng/upload/files/2022/07/myRvMRhlU6OZvDhgL9Kj_05_adcc23546cb353d106050a392cda969b_file.pdf) <https://arizonaalumni.com/system/files/webform/adobe-photoshop-cs6.pdf> [https://www.seagirt-nj.gov/sites/g/files/vyhlif3791/f/news/affordable\\_housing\\_settlement\\_agreement\\_-\\_sitar.pdf](https://www.seagirt-nj.gov/sites/g/files/vyhlif3791/f/news/affordable_housing_settlement_agreement_-_sitar.pdf) <http://dawelra.yolasite.com/resources/Adobe-Photoshop-2021-With-Serial-Key-Free-MacWin.pdf> <https://wakelet.com/wake/ijBduxOsp9pqQfFRQ4Dco> [https://philippinesrantsandraves.com/upload/files/2022/07/kkdymtsqP2fwwY1m2bks\\_05\\_79e7f751de37243a97db1cf96fd3e04d\\_file.pdf](https://philippinesrantsandraves.com/upload/files/2022/07/kkdymtsqP2fwwY1m2bks_05_79e7f751de37243a97db1cf96fd3e04d_file.pdf) [https://it-sbo.com/wp-content/uploads/2022/07/Photoshop\\_2022\\_Version\\_2311.pdf](https://it-sbo.com/wp-content/uploads/2022/07/Photoshop_2022_Version_2311.pdf) [https://bikerhall.com/upload/files/2022/07/roHULjSt1LJWLjyhiIMr\\_05\\_79e7f751de37243a97db1cf96fd3e04d\\_file.pdf](https://bikerhall.com/upload/files/2022/07/roHULjSt1LJWLjyhiIMr_05_79e7f751de37243a97db1cf96fd3e04d_file.pdf) <https://ladykave.com/adobe-photoshop-2021-version-22-0-0-crack-2022/> [https://keystoneinvestor.com/wp-content/uploads/2022/07/Photoshop\\_2022\\_Nulled\\_\\_Download.pdf](https://keystoneinvestor.com/wp-content/uploads/2022/07/Photoshop_2022_Nulled__Download.pdf) <https://tutorizone.com/photoshop-2021-model-22-4-1-hack-patch/> [https://calm-anchorage-58336.herokuapp.com/Photoshop\\_CC\\_2019\\_version\\_20.pdf](https://calm-anchorage-58336.herokuapp.com/Photoshop_CC_2019_version_20.pdf) <http://adomemorial.com/2022/07/05/photoshop-2022-version-23-2-latest-2022/> [https://www.merexpression.com/upload/files/2022/07/VfncsZ2H1Sf1qhm1GoYD\\_05\\_b8e3b89fe007268c9fde43ab8550cbe0\\_file.pdf](https://www.merexpression.com/upload/files/2022/07/VfncsZ2H1Sf1qhm1GoYD_05_b8e3b89fe007268c9fde43ab8550cbe0_file.pdf) <https://expressionpersonelle.com/photoshop-2021-version-22-0-1-key-generator-free-download/> <https://cholotubexxx.com/sin-categoria/adobe-photoshop-cc-2019-version-20-with-license-key-x64-updated-2022/> [https://wakelet.com/wake/ugGyopV\\_AMt8fxrBrYs20](https://wakelet.com/wake/ugGyopV_AMt8fxrBrYs20) <http://wp2-wimeta.de/adobe-photoshop-2022-version-23-0-with-license-key-free-3264bit-latest/> <https://wrenolanketrora.wixsite.com/onlobisli/post/adobe-photoshop-2021-version-22-2-free-download-x64> <https://www.careion.be/sites/default/files/webform/Photoshop-2022-Version-230.pdf> <https://buycoffeemugs.com/adobe-photoshop-2021-version-22-5-keygen-exe-for-pc/> [https://jariosos.com/upload/files/2022/07/pACJq2mcRJlR3Nsi8tdB\\_05\\_b8e3b89fe007268c9fde43ab8550cbe0\\_file.pdf](https://jariosos.com/upload/files/2022/07/pACJq2mcRJlR3Nsi8tdB_05_b8e3b89fe007268c9fde43ab8550cbe0_file.pdf) <https://moulderp.it/photoshop-cc-2014-crack-exe-file-download/> [https://mandarinrecruitment.com/system/files/webform/photoshop-cc-2015-version-17\\_7.pdf](https://mandarinrecruitment.com/system/files/webform/photoshop-cc-2015-version-17_7.pdf) <https://trello.com/c/YGdDEe7U/40-photoshop-2021-version-2241-serial-key> <http://verasproperties.com/?p=12404> <https://thehayescompanies.com/sites/hayes/files/webform/Adobe-Photoshop-2022-Version-232.pdf> <https://forms.miis.edu/system/files/webform/adobe-photoshop-2021.pdf> <https://earthoceanandairtravel.com/2022/07/05/adobe-photoshop-2022-version-23-incl-product-key-3264bit-april-2022/>